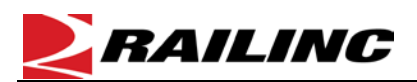

# **Frequently Asked Questions (FAQ)**

This document lists questions and answers for the Railinc Messaging Console (RMC) for external users.

## *How do I search for messages in RMC?*

- 1 Access Search Messages from the Messages menu.
- 2 Populate search criteria, such as date/time, sender/receiver and message type.
- 3 Select **OK**. You will be re-routed to the My Queries page.
- 4 The latest query is shown at the top of My Queries.
- 5 Select your query to see results.
- 6 Select the envelope icon to see message details.
- 7 Select the Route tab to see inbound/outbound details.

#### *How to I retransmit a message in RMC?*

- 1 Follow steps 1-5 above to perform a query to locate a message to retransmit.
- 2 Check the box next to the message(s) to retransmit.
- 3 Scroll to the bottom of the Search Results page and select **Retransmit**.
- 4 Confirm the messages in the pop-up window are the correct messages to resend.
- 5 Select the **Retransmit** button on bottom of window.
- 6 The system presents confirmation message when completed.

#### *How do I look up a Trading Partner ID or Name?*

- 1 Access Trading Partner Lookup from the Tools menu.
- 2 Populate either the ID or company name and select **Find**.

#### *How long can I search in RMC for a message?*

Messages are archived for viewing in RMC for 1 year.

#### *How many days can I search for a message at one time?*

RMC now allows a 14 day window for queries. Any searches past the 14 day window will need to be completed with multiple queries or through use of the Aggregate Statistics feature.

#### *What is a GS header?*

Functional groups, often referred to as the "inner envelope", are made up of one or more Transaction Sets, all of the same type, which can be batched together in one transmission. The Functional Group Header (designated as GS) segment appears at the beginning.

## *What is a Terminal ID and how is it used?*

It is a unique identifier assigned to a terminal inside of the messaging system which is used to route information between railroads.

### *What does Inbound and Outbound message direction mean?*

This indicates the direction of the message relative to Railinc Message Switch.

## *What is a Mailbag number?*

A data set that consists of a header and trailer, actual EDI message data, and provides destination information for an interconnected entity such as a VAN.